1. The Runge function is

$$
r(x) = \frac{1}{1 + x^2}, -5 \le x \le 5.
$$

- (a) For  $n = 5, 10, 15$ , plot  $p_n(x)$ , the polynomial interpolating  $r(x)$  at  $n + 1$  equally spaced points, along with the graph of  $r(x)$ . Use the MATLAB functions POLY-FIT and POLYVAL. Observe what is happening to the graphs. Where is the polynomial fit getting better ? Where is it getting worse ?
- (b) Repeat part (a) but now use the interpolation points

$$
x_j = 5 \cos \frac{(2j-1)\pi}{2n+2}, \quad j = 1, \ldots, n+1.
$$

What difference do you observe ?

- 2. Given the data  $(-1, 2), (0, 2), (1, 2), (2, 5),$  calculate  $P_3(x)$ , the cubic polynomial interpolating this data (by hand) in three ways:
	- (a) Solve the Vandemonde system.
	- (b) Use Lagrange Polynomials.
	- (c) Find the Newton form, using the divided difference table.
- 3. For  $f(x) = \sinh x$  we are given that

$$
f(0) = 0
$$
,  $f'(0) = 1$ ,  $f(1) = 1.1752$ ,  $f'(1) = 1.5431$ .

Calculate an approximation to  $f(0.5)$  using cubic Hermite interpolation. Compare the result with  $f(0.5) = .5211$ .

4. Consider the function S(x) defined as

$$
S(x) = \begin{cases} 28 + 25x + 9x^2 + x^3, & -3 \le x \le -1, \\ 26 + 19x + 3x^2 - x^3, & -1 \le x \le 0, \\ 26 + 19x + 3x^2 - 2x^3, & 0 \le x \le 3, \\ -163 + 208x - 60x^2 + 5x^3, & 3 \le x \le 4. \end{cases}
$$

Show that  $S(x)$  is a natural cubic spline function with the knots  $\{-3, -1, 0, 3, 4\}$ . (A natural cubic spline is a spline  $S(x)$  which satisfies  $S''(x_1) = S''(x_N) = 0$ ) Be sure to state explicitly each of the properties of  $S(x)$  which are necessary for this to be true.

5. The vapor pressure P of water (in bars) as a function of temperature  $T({}^{\circ}C)$  is

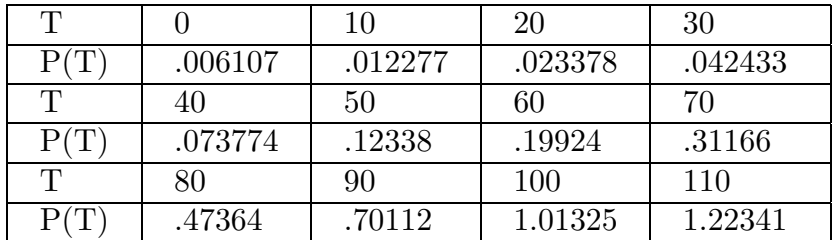

Interpolate these data with the cubic spline  $S(x)$  using the MATLAB function SPLINE and plot the results. It is also known that  $P(5) = .008721, P(45) = 0.095848$  and  $P(95) = 0.84528$ . How well does  $S(x)$  do at these points ?

- 6. Ex.3.3 p.18, Numerical Computing with MATLAB .
- 7. Ex.3.16 p.24, Numerical Computing with MATLAB .
- 8. Ex.3.17 p.24, Numerical Computing with MATLAB .
- 9. Ex.3.19, parts (a) & (c) p.24, Numerical Computing with MATLAB .
- 10. Ex.5.7 p.21, Numerical Computing with MATLAB .
- 11. Ex.5.8 p.22, Numerical Computing with MATLAB .